## Como personalizar as configurações de vídeo, interagir com os participantes ou compartilhar sua tela

15/05/2024 14:46:40

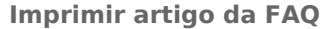

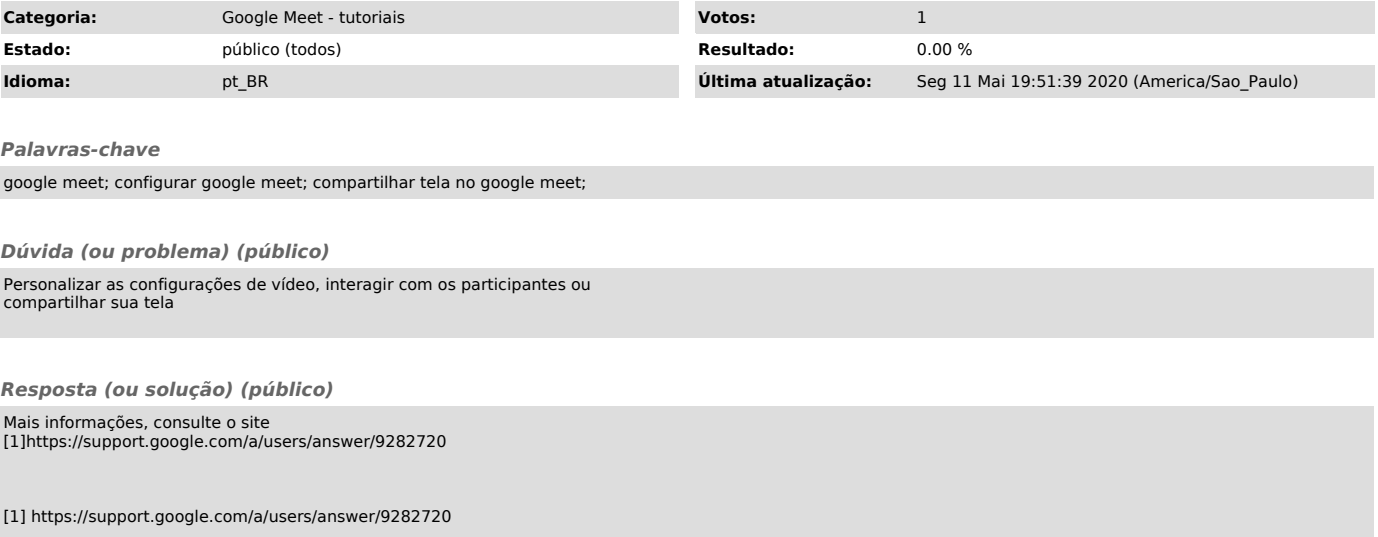